# Objektrelationale und erweiterbare Datenbanksysteme

#### **Erweiterbarkeit**

- SOL:1999
- (Objekt-relationale Modellierung)

In der Vorlesung werden nur die Folien 1-12 behandelt.

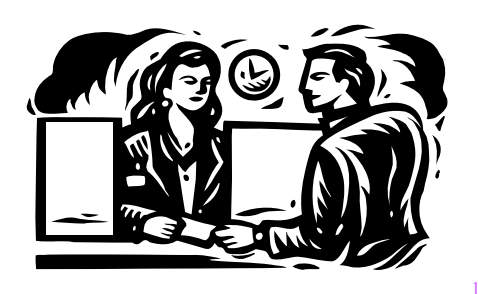

**Kapitel 14**

### Konzepte objekt-relationaler Datenbanken

Große Objekte (Large OBjects, LOBs)

Hierbei handelt es sich um Datentypen, die es erlauben, auch sehr große Attributwerte für z.B. Multimedia-Daten zu speichern. Die Größe kann bis zu einigen Gigabyte betragen. Vielfach werden die Large Objects den objekt-relationalen Konzepten eines relationalen Datenbanksystems hinzugerechnet, obwohl es sich dabei eigentlich um , reine' Werte handelt.

- **Mengenwertige Attribute (NF2)** 
	- Einem Tupel (Objekt) wird in einem Attribut eine Menge von Werten zugeordnet
	- Damit ist es beispielsweise möglich, den Studenten ein mengenwertiges Attribut ProgrSprachenKenntnisse zuzuordnen.
	- Schachtelung / Entschachtelung in der Anfragesprache

#### Konzepte objekt-relationaler Datenbanken

- Geschachtelte Relationen
	- Bei geschachtelten Relationen geht man noch einen Schritt weiter als bei mengenwertigen Attributen und erlaubt Attribute, die selbst wiederum Relationen sind.
	- **•** z.B. in einer Relation *Studenten* ein Attribut *absolviertePrüfungen*, unter dem die Menge von Prüfungen-Tupeln gespeichert ist.
	- Jedes Tupel dieser geschachtelten Relation besteht selbst wieder aus Attributen, wie z.B. Note und Prüfer.
- **Typdeklarationen** 
	- Objekt-relationale Datenbanksysteme unterstützen die Definition von anwendungsspezifischen Typen – oft user-defined types (UDTs) genannt.
	- Oft unterscheidet man zwischen wert-basierten (Attribut-) und Objekt-Typen (Row-Typ).

### Konzepte objekt-relationaler Datenbanken

- **Referenzen** 
	- Attribute können direkte Referenzen auf Tupel/Objekte (derselben oder anderer Relationen) als Wert haben.
	- Dadurch ist man nicht mehr nur auf die Nutzung von Fremdschlüsseln zur Realisierung von Beziehungen beschränkt.
	- Insbesondere kann ein Attribut auch eine Menge von Referenzen als Wert haben, so dass man auch N:M-Beziehungen ohne separate Beziehungsrelation repräsentieren kann
	- Beispiel: Studenten.hört ist eine Menge von Referenzen auf Vorlesungen
- **•** Objektidentität
	- Referenzen setzen natürlich voraus, dass man Objekte (Tupel) anhand einer unveränderlichen Objektidentität eindeutig identifizieren kann
- **•** Pfadausdrücke
	- Referenzattribute führen zur Notwendigkeit, Pfadausdrücke in der Anfragesprache zu unterstützen.

#### Konzepte objekt-relationaler Datenbanken

- **•** Vererbung
	- Die komplex strukturierten Typen können von einem Obertyp erben.
	- Weiterhin kann man Relationen als Unterrelation einer Oberrelation definieren.
	- Alle Tupel der Unter-Relation sind dann implizit auch in der Ober-Relation enthalten.
	- Damit wird das Konzept der Generalisierung/Spezialisierung realisiert.
- **Operationen** 
	- **Den Objekttypen zugeordnet (oder auch nicht)**
	- **Einfache Operationen können direkt in SQL implementiert werden**
	- Komplexere werden in einer Wirtssprache "extern" realisiert
		- Java, C, PLSQL (Oracle-spezifisch), C++, etc.

# Standardisierung in SQL:1999

- SQL2 bzw. SQL:1992
	- Derzeit realisierter Standard der kommerziellen relationalen Datenbanksysteme
	- Vorsicht: verschiedene Stufen der Einhaltung
		- **Entry level ist die schwächste Stufe**
- SOL:1999
	- Objekt-relationale Erweiterungen
	- **Trigger**
	- **Stored Procedures**
	- **Erweiterte Anfragesprache**
- Leider haben viele Systeme schon ihre eigene proprietäre Syntax (und Semantik) realisiert
	- Anpassung an den Standard kann dauern

# Große Objekte: Large Objects

- CLOB
	- **In einem Character Large OBject werden lange Texte gespeichert.**
	- Der Vorteil gegenüber entsprechend langen varchar(...) Datentypen liegt in der verbesserten Leistungsfähigkeit, da die Datenbanksysteme für den Zugriff vom Anwendungsprogramm auf die Datenbanksystem-LOBs spezielle Verfahren (sogenannte Locator) anbieten.
- BLOB
	- In den Binary Large Objects speichert man solche Anwendungsdaten, die vom Datenbanksystem gar nicht interpretiert sondern nur gespeichert bzw. archiviert werden sollen.
- NCLOB
	- CLOBs sind auf Texte mit 1-Byte Character-Daten beschränkt. Für die Speicherung von Texten mit Sonderzeichen, z.B. Unicode-Texten müssen deshalb sogenannte National Character Large Objects (NCLOBs) verwendet werden
	- In DB2 heißt dieser Datentyp (anders als im SSQL:1999 Standard) DBCLOB (Double Byte Character Large OBject)

# Beispiel-Anwendung von LOBs

create table Professoren

( PersNr integer primary key,

Name varchar(30) not null,

Rang character(2) check (Rang in ('C2', 'C3', 'C4')),

Raum integer unique,

Passfoto BLOB(2M),

Lebenslauf CLOB(75K) );

LOB (Lebenslauf) store as

( tablespace Lebensläufe storage (initial 50M next 50M) ); Der Speicherbereich kann explizit angegeben werden (um für bessere Performanz die LOBs von den ,normalen' Daten zu trennen).

5

### Einfache Benutzer-definierte Typen: Distinct Types

CREATE DISTINCT TYPE NotenTyp AS DECIMAL (3,2) WITH COMPARISONS;

CREATE FUNCTION NotenDurchschnitt(NotenTyp) RETURNS NotenTyp Source avg(Decimal());

Create Table Pruefen ( MatrNr INT, VorlNr INT, PersNr INT, Note NotenTyp);

Insert into Pruefen Values (28106,5001,2126,NotenTyp(1.00)); Insert into Pruefen Values (25403,5041,2125,NotenTyp(2.00)); Insert into Pruefen Values (27550,4630,2137,NotenTyp(2.00));

select NotenDurchschnitt(Note) as UniSchnitt from Pruefen;

## Einfache Benutzer-definierte Typen: Distinct Types

select \*

from Studenten s

where s.Stundenlohn > s.VordiplomNote;

- Geht nicht: Scheitert an dem unzulässigen Vergleich zweier unterschiedlicher Datentypen NotenTyp vs. decimal
- Um unterschiedliche Datentypen miteinander zu vergleichen, muss man sie zunächst zu einem gleichen Datentyp transformieren (casting).

select \*

from Studenten swhere s.Stundenlohn >

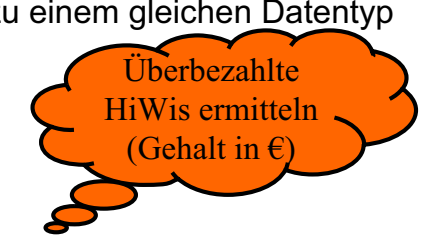

Falsch

### Konvertierungen zwischen NotenTypen

CREATE DISTINCT TYPE US\_NotenTyp AS DECIMAL (3,2) WITH COMPARISONS;

CREATE FUNCTION UsnachD\_SQL(us US\_NotenTyp) RETURNS NotenTyp Return (case when Decimal(us)  $<$  1.0 then NotenTyp(5.0) when Decimal(us)  $<$  1.5 then NotenTyp(4.0) when Decimal(us)  $< 2.5$  then NotenTyp(3.0) when Decimal(us) < 3.5 then NotenTyp(2.0) else NotenTyp(1.0) end);

Create Table TransferVonAmerika ( MatrNr INT, VorlNr INT, Universitaet Varchar(30), Note US\_NotenTyp);

### Anwendung der Konvertierung in einer Anfrage

Insert into TransferVonAmerika Values (28106,5041, 'Univ. Southern California', US\_NotenTyp(4.00));

select MatrNr, NotenDurchschnitt(Note) from

(

(select Note, MatrNr from Pruefen) union (select USnachD\_SQL(Note) as Note, MatrNr from TransferVonAmerika)

) as AllePruefungen

group by MatrNr

(9.99 - cast(s.VordiplomNote as decimal(3,2)));

9